# **avocato Documentation**

*Release 0.0.1*

**Tomaz Sifrer**

**Jan 11, 2019**

# Contents:

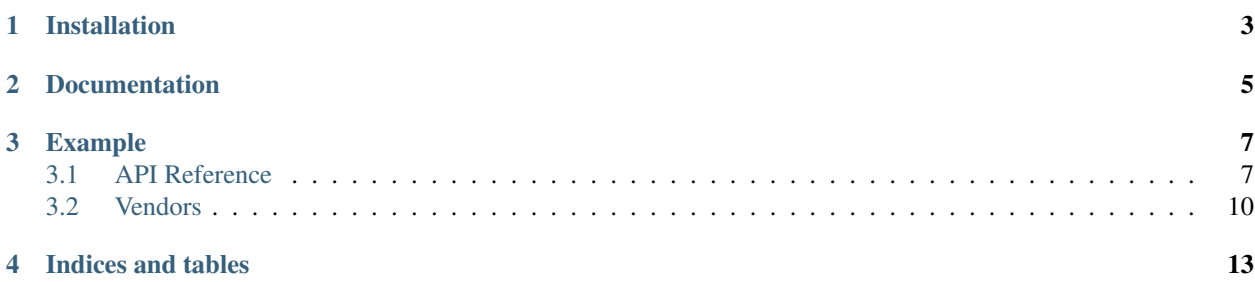

avocato is a simple and fast ORM/framework-agnostic object serialization library for converting complex objects to and from simple Python datatypes.

Don't be scared if you're using an ORM/framework. It can easily be adapted to be used with any ORM/framework of your liking. Currently it supports Django ORM and peewee.

This library is heavily influenced by [serpy.](https://github.com/clarkduvall/serpy)

Installation

<span id="page-6-0"></span>\$ pip install avocato

Documentation

<span id="page-8-0"></span>Find documentation at [avocato.rtfd.io](https://avocato.rtfd.io)

# Example

```
import avocato
class Bar(object):
   patrick = 'star'
class Foo(object):
   over = 9000
   spongebob = 'squarepants'
   bar = Bar()class BarSerializer(avocato.Serializer):
   patrick = avocato.StrField()
class FooSerializer(avocato.Serializer):
   over = avocato.IntField()
   spongebob = avocato.StrField()
   bar = BarSerializer()
foo = Foo()FooSerializer(foo).data
# {'over': 9000, 'spongebob': 'squarepants', 'bar': {'patrick': 'star'}}
```
# <span id="page-10-1"></span>**3.1 API Reference**

### **3.1.1 Serializers**

<span id="page-10-2"></span>**class** avocato.**Serializer**(*instance=None*, *many=False*, *data=None*, *\*\*kwargs*) Base class for custom object serializers.

<span id="page-11-1"></span>Serializer can be used as a Field to create nested schemas. A serializer is defined by subclassing Serializer and adding each Field as a class variable:

#### Example:

```
class MyObject(object):
    bar = 2\texttt{baz} = 'hello'class FooSerializer(Serializer):
    bar = IntField()\texttt{baz} = \texttt{StrField}()obj = MyObject()
FooSerializer(obj).data
# {'bar': 2, 'baz': 'hello'}
```
#### **data**

Get the serialized data from the [Serializer](#page-10-2).

The data will be cached for future accesses.

#### is valid()

Checks wether data passes validation.

Returns True if all validations were successful on all fields, otherwise returns False.

```
to_instance(instance_class=None)
```
Populates an instance with data

If doesn't exists, it creates a new one and populates it. If it already exists, it updates fields with new data.

```
class avocato.DictSerializer(instance=None, many=False, data=None, **kwargs)
     Base class for custom dict serializers.
```
Example:

```
class FooSerializer(DictSerializer):
    bar = IntField()\texttt{baz} = \texttt{StrField}()obj = {'bar': 2, 'baz': 'hello'}FooSerializer(obj).data
# {'bar': 2, 'baz': 'hello'}
```
### **3.1.2 Fields**

<span id="page-11-0"></span>**class** avocato.**Field**(*attr=None*, *label=None*, *required=True*, *validators=None*, *call=False*, *is\_create\_field=True*, *is\_update\_field=True*)

 $Field$  handles converting between primitive values and internal datatypes. It also deals with validating input values.

#### **Parameters**

- **attr**  $(str)$  The attribute to get on the object. If this is not supplied, the name this field was assigned to on the serializer will be used.
- **label**  $(str) A$  label to use as the name of the serialized field instead of using the attribute name of the field.
- **required** (bool) Whether the field is required.
- <span id="page-12-0"></span>• **validators** (list) – List of validators to run when calling . is valid() method on the serializer.
- **call** (bool) Whether the value should be called after it is retrieved from the object. Useful if an object has a method to be serialized.
- is create field  $(bood)$  Whether the field is used to populate the instance when creating a new object via to\_instance method on the serializer.
- **call** Whether the field is used to populate the instance when updating an object via to\_instance method on the serializer.

#### **class** avocato.**StrField**(*\*\*kwargs*)

Converts input value to string.

#### Parameters

- **max\_length** (int) Maximum lenght of the string. If present, adds a validator for max lenght which will be run when is\_valid method on the serializer is called.
- **min\_length** (int) Minimum lenght of the string. If present, adds a validator for min lenght which will be run when is valid method on the serializer is called.
- **choices**  $(iist)$  Available choices. If present, adds a validator that checks if value is present in choices and will be run when is\_valid method on the serializer is called.

```
class avocato.EmailField(**kwargs)
     Converts input value to email.
```
**class** avocato.**IntField**(*attr=None*, *label=None*, *required=True*, *validators=None*, *call=False*, *is\_create\_field=True*, *is\_update\_field=True*) Converts input value to integer.

**class** avocato.**FloatField**(*attr=None*, *label=None*, *required=True*, *validators=None*, *call=False*, *is\_create\_field=True*, *is\_update\_field=True*)

Converts input value to float.

**class** avocato.**BoolField**(*attr=None*, *label=None*, *required=True*, *validators=None*, *call=False*, *is\_create\_field=True*, *is\_update\_field=True*)

Converts input value to bool.

- **class** avocato.**DecimalField**(*attr=None*, *label=None*, *required=True*, *validators=None*, *call=False*, *is\_create\_field=True*, *is\_update\_field=True*) Converts input value to string, so it accurately shows decimal numbers.
- **class** avocato.**DateTimeField**(*attr=None*, *label=None*, *required=True*, *validators=None*, *call=False*, *is\_create\_field=True*, *is\_update\_field=True*) Converts input value to ISO format date.
- **class** avocato.**DictField**(*attr=None*, *label=None*, *required=True*, *validators=None*, *call=False*, *is\_create\_field=True*, *is\_update\_field=True*) Converts input value to dict.
- **class** avocato.**MethodField**(*method=None*, *\*\*kwargs*) Calls a method on the [Serializer](#page-10-2) to get the value.

#### **3.1.3 Validators**

**class** avocato.**Validator** Base class for validators.

```
class avocato.Required(message=None)
     Validates if value is set.
```
Raises exception if value is empty or None

- **class** avocato.**Email**(*message=None*) Validates if value is in valid email format
- **class** avocato.**Length**(*min\_length=None*, *max\_length=None*, *message=None*, *equal=None*) Validates if value is correct size.
- **class** avocato.**OneOf**(*choices*, *message=None*) Validates if the value is one of the choices.
- **class** avocato.**OneOfType**(*choices*, *message=None*) Validates if value type is one of the choices.

#### **3.1.4 Exceptions**

```
class avocato.AvocatoError
    Base avocato exception.
```

```
class avocato.AvocatoValidationError(message, field_names=None, data=None,
                                       valid_data=None, **kwargs)
```
Exception used for validating values.

## <span id="page-13-0"></span>**3.2 Vendors**

#### **3.2.1 Django**

Serializer for easily converting to and from simple Python datatypes to [Django](https://www.djangoproject.com/) Models.

```
class avocato.vendors.django.DjangoModelSerializer(instance=None, many=False,
                                                       data=None, **kwargs)
```
Class for converting to and from simple Python datatypes to Django Models.

Example:

```
class ModelFoo(django.db.models.Model):
   bar = models.IntegerField()
   baz = models.CharField()
class FooSerializer(DjangoModelSerializer):
    class Meta:
       model = ModelFoo
        fields =['bar', 'baz']
obj = ModelFoo(bar=2, baz='hello')
FooSerializer(obj).data
# {'bar': 2, 'baz': 'hello'}
```
#### **create**(*data*)

Override this function if you want to do something custom when creating an object.

#### **save**()

Saves the instance with the help of Django models . save () method.

<span id="page-14-0"></span>**update**(*data*)

Override this function if you want to do something custom when updating an object.

### **3.2.2 peewee**

Serializer for easily converting to and from simple Python datatypes to [peewee](https://github.com/coleifer/peewee/) models.

```
class avocato.vendors.peewee.PeeWeeModelSerializer(instance=None, many=False,
```
*data=None*, *\*\*kwargs*)

Class for converting to and from simple Python datatypes to peewee models.

Example:

```
class ModelFoo(peewee.Model):
   bar = peewee. IntegerField()
   baz = peewee.CharField()
class FooSerializer(PeeweeModelSerializer):
    class Meta:
       model = ModelFoo
       fields =['bar', 'baz']
obj = ModelFoo(bar=2, baz='hello')
FooSerializer(obj).data
# {'bar': 2, 'baz': 'hello'}
```
#### **create**(*data*)

Override this function if you want to do something custom when creating an object.

#### **save**()

Saves the instance with the help of peewee models . save () method.

#### **update**(*data*)

Override this function if you want to do something custom when updating an object.

Indices and tables

- <span id="page-16-0"></span>• genindex
- modindex
- search

# Index

# A

AvocatoError (class in avocato), [10](#page-13-1) AvocatoValidationError (class in avocato), [10](#page-13-1)

# B

BoolField (class in avocato), [9](#page-12-0)

# C

create() (avocato.vendors.django.DjangoModelSerializer method), [10](#page-13-1) create() (avocato.vendors.peewee.PeeWeeModelSerializer

method), [11](#page-14-0)

# D

data (avocato.Serializer attribute), [8](#page-11-1) DateTimeField (class in avocato), [9](#page-12-0) DecimalField (class in avocato), [9](#page-12-0) DictField (class in avocato), [9](#page-12-0) DictSerializer (class in avocato), [8](#page-11-1) DjangoModelSerializer (class in avocato.vendors.django), [10](#page-13-1)

# E

Email (class in avocato), [10](#page-13-1) EmailField (class in avocato), [9](#page-12-0)

# F

Field (class in avocato), [8](#page-11-1) FloatField (class in avocato), [9](#page-12-0)

## I

IntField (class in avocato), [9](#page-12-0) is\_valid() (avocato.Serializer method), [8](#page-11-1)

### L

Length (class in avocato), [10](#page-13-1)

## M

MethodField (class in avocato), [9](#page-12-0)

# O

OneOf (class in avocato), [10](#page-13-1) OneOfType (class in avocato), [10](#page-13-1)

# P

PeeWeeModelSerializer (class in avocato.vendors.peewee), [11](#page-14-0)

## R

Required (class in avocato), [9](#page-12-0)

## S

save() (avocato.vendors.django.DjangoModelSerializer method), [10](#page-13-1) save() (avocato.vendors.peewee.PeeWeeModelSerializer

method), [11](#page-14-0) Serializer (class in avocato), [7](#page-10-3) StrField (class in avocato), [9](#page-12-0)

## T

to\_instance() (avocato.Serializer method), [8](#page-11-1)

# $\cup$

update() (avocato.vendors.django.DjangoModelSerializer method), [10](#page-13-1) update() (avocato.vendors.peewee.PeeWeeModelSerializer method), [11](#page-14-0)

## V

Validator (class in avocato), [9](#page-12-0)